The book was found

# Developing ActiveX Web Controls: The Hands-On Guide To Creating Powerful Controls On The Web

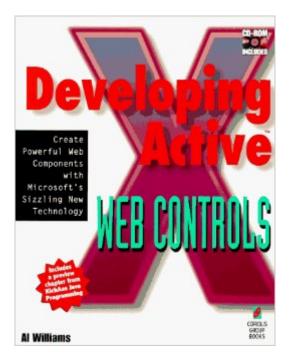

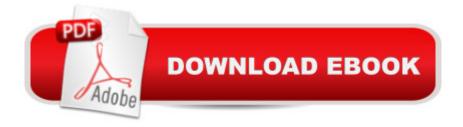

## Synopsis

Gives you step-by-step instructions for creating great Web controls, from simple COM objects to complex ActiveX servers with MFC. Features techniques for delivering the ActiveX control to the client, storing large data streams outside the control's normal storage, and loading large data streams "in the background." Shows you the differences between ActiveX and Java technology, and gives you the instructions you need to understand and manipulate the ActiveX registry. Gives C++ programmers a fast and easy way to jump into Web development.

## **Book Information**

Paperback: 464 pages Publisher: Coriolis Group (September 24, 1996) Language: English ISBN-10: 1576100022 ISBN-13: 978-1576100028 Product Dimensions: 1.2 x 7.8 x 9.2 inches Shipping Weight: 2 pounds Average Customer Review: Be the first to review this item Best Sellers Rank: #11,828,203 in Books (See Top 100 in Books) #85 in Books > Computers & Technology > Programming > Web Programming > ActiveX #17268 in Books > Computers & Technology > Networking & Cloud Computing > Networks, Protocols & APIs #26981 in Books > Computers & Technology > Networking & Cloud Computing > Internet, Groupware, & Telecommunications

#### Download to continue reading...

Developing ActiveX Web Controls: The Hands-On Guide to Creating Powerful Controls on the Web Visual Developer Creating ActiveX Controls with Visual Basic 5: The Comprehensive Guide for Creating Powerful Web Controls Visual Developer VBScript 2 & ActiveX Programming: Master the Art of Creating Interactive Web Pages with Visual Basic Script 2 and ActiveX ActiveX Sourcebook: Build an ActiveX-Based Web Site ActiveX Web Programming: ISAPI, Controls, and Scripting Controls to Go: The Instant Toolkit for Web Site Developers, with CDROM (ActiveX) Web Publishing With Activex Controls Active Server Pages Black Book: The Professional's Guide to Developing Dynamic, Interactive Web Sites with Microsoft ActiveX High Performance ISAPI/NSAPI Web Programming: Your Complete Guide to Creating Fast, Powerful Web Server Programs ActiveX Controls Inside Out, with CD Windows Speech Recognition Programming: With Visual Basic and ActiveX Voice Controls (Speech Software Technical Professionals) Activex Controls With Visual Basic 5.0 Leveraging Visual Basic with ActiveX Controls with CDROM Microsoft Visual Basic 5.0 ActiveX Controls Reference (Mpe) (v. 2) Visual Developer Developing Custom Delphi 3 Components: Master the Art of Creating Powerful Delphi 3 Software Components Developing Custom Delphi Components: Master the Art of Creating Powerful Delphi Software Components Dan Appleman's Developing Activex Components With Visual Basic 5.0: A Guide to the Perplexed Dan Appleman's Developing COM/ActiveX Components With Visual Basic 6 Creating Animated Cartoons with Character: A Guide to Developing and Producing Your Own Series for TV, the Web, and Short Film Developing Web Widget with HTML, CSS, JSON and AJAX: A Complete Guide to Web Widget

#### <u>Dmca</u>